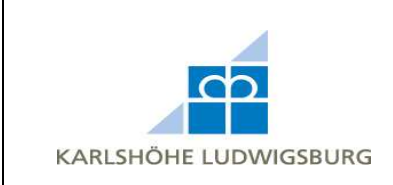

1. Wenn Sie Ihr Passwort vergessen haben und ein neues anfordern möchten, gehen Sie auf www.ausbildungsstaette.de und klicken Sie auf **Büromaterialvertrieb**. Klicken Sie unter dem Anmeldeformular auf **hier**.

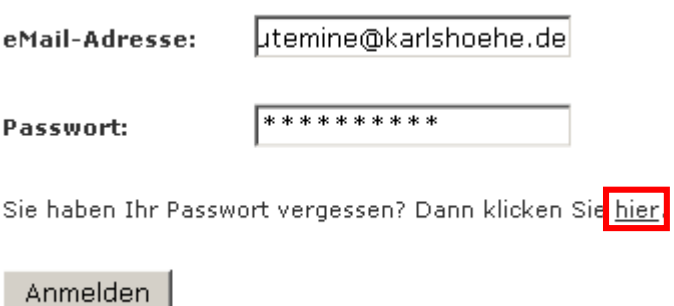

2. Geben Sie den Sicherheitscode und die E-Mail-Adresse ein, mit der Sie Ihr Konto angelegt haben, und klicken Sie auf **Weiter**.

## Passwort vergessen?

Ändern Sie Ihr Passwort in drei leichten Schritten

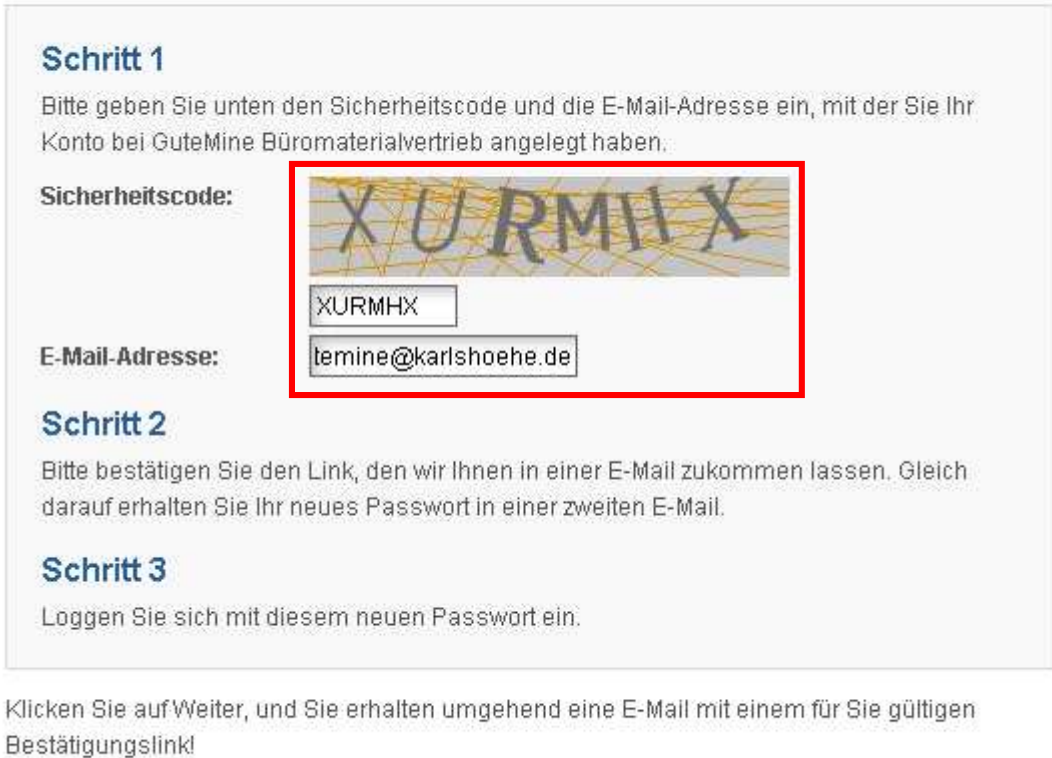

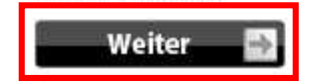

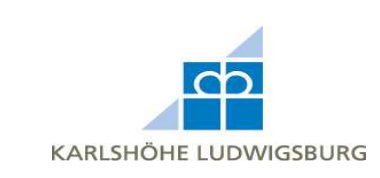

3. Sie erhalten nun von uns eine automatisierte E-Mail mit einem Bestätigungslink.

## **Passwort vergessen?**

Ihre Anfrage nach einem neuen Passwort muss von Ihnen erst bestätigt werden. Deshalb wurde Ihnen vom System eine E-Mail mit einem Bestätigungslink geschickt. Bitte klicken Sie nach Erhalt der E-Mail auf den mitgeschickten Link, um eine weitere E-Mail mit Ihrem neuen Anmelde-Passwort zu erhalten. Andernfalls wird Ihnen das neue Passwort nicht zugestellt oder eingerichtet!

## 4. Klicken Sie auf den Link in der E-Mail, um Ihre Passwortanforderung zu bestätigen.

Bitte bestätigen Sie Ihre Passwortanfrage!

Bitte bestätigen Sie, dass Sie selber ein neues Passwort angefordert haben. Aus diesem Grund haben wir Ihnen diese E-Mail mit einem persönlichen Bestätigungslink geschickt. Wenn Sie den Link bestätigen, indem Sie ihn anklicken, wird Ihnen umgehend ein neues Passwort in einer weiteren E-Mail zur Verfügung gestellt.

Thr Bestätigungslink

http://gutemine.koerperbehindertenzentrum.de/password\_double\_opt.php?action=verified&custome

5. Sie erhalten von uns eine weitere E-Mail.

Ein neues Passwort wurde per E-Mail verschickt.

6. Die E-Mail enthält Ihr neues Passwort, mit dem Sie sich nun anmelden können. Dieses Passwort kann, wenn nötig, im Kundenbereich abgeändert werden.

Passwort geändert!

Sie erhalten diese E-Mail, weil Sie ein neues Passwort eingerichtet bekommen wollten. Bitte loggen Sie sich mit folgendem Passwort und Ihrer E-Mail-Adresse bei uns ein. In Ihren Kontoeinstellungen können Sie ein neues Passwort vergeben.

Ihr neues Passwort: Nw2Us

Wir wünschen Ihnen weiterhin viel Spaß mit unserem Angebot!